# **Kiat Praktis Identifikasi, Dokumentasi dan Promosi Praktik Cerdas**

Tim Penyunting: Lily Yulianti Farid Mila Shwaiko Victoria Ngantung

#### **Kiat Praktis Identifikasi, Dokumentasi dan Promosi Praktik Cerdas**

Diterbitkan oleh Bursa Kawasan Timur Indonesia (BaKTI) Jl. DR. Soetomo no. 26 Makassar 90113 Sulawesi Selatan Telp. 0411-365020-22

atas dukungan *Decentralization Support Facilities* (DSF)

Dicetak oleh Nala Cipta Litera

Narasumber: Piet Soeprijadi Matsui Kasuhiza Ubaidillah Judy Ramdojo

Tim Penyunting: Lily Yulianti Farid Mila Shwaiko Victoria Ngantung

Desain Sampul/Layout: Muhary Wahyu Nurba

# **Sambutan Direktur Eksekutif BaKTI**

Setiap kali Bursa Pengetahuan Kawasan Timur Indonesia (BaKTI) menerbitkan buku, dokumen, laporan, buletin atau produk publikasi lainnya, saat itu juga kami memperbaharui harapan pada penyebarluasan pengetahuan dan informasi pembangunan di kawasan ini. Kami senantiasa percaya bahwa ketertinggalan dan keterbelakangan dapat diatasi bukan hanya melalui kegiatan fisik seperti pembangunan jalan, jembatan dan infrastruktur lainnya, melainkan juga melalui upaya terus menerus untuk membuka akses guna mendapatkan pengetahuan dan informasi. Dan, BaKTI yang memang memfokuskan diri pada peningkatan efektivitas pembangunan melalui pertukaran informasi dan kegiatan untuk berbagi sumber-sumber pembelajaran, senantiasa mengembangkan berbagai upaya untuk mendukung dokumentasi, publikasi dan promosi inisiatif dan terobosan yang dilakukan para pelaku pembangunan.

*Buku Panduan*

Sepanjang tahun 2009, BaKTI dengan dukungan sejumlah pihak, mengidentif ikasi Praktik Cerdas (*Smart Practice*) dalam berbagai bidang pembangunan. Istilah Praktik Cerdas mulai diperkenalkan di BaKTINEWS pada tahun 2006. Kami mengadopsinya dari Ilmu Manajemen yang menamakan terobosan inovatif yang berkelanjutan dan membawa manfaat bagi masyarakat sebagai kegiatan yang *smart*. Langkah identifikasi Praktik Cerdas ini kemudian diikuti dengan upaya dokumentasi dan diseminasi secara berkelanjutan, karena kami hendak terus menggulirkan kisah inovatif dan inspiratif dari dan untuk para pelaku pembangunan di berbagai tempat. Tujuannya, agar agar menjadi sumber pengetahuan, referensi, maupun rujukan untuk melakukan replikasi di daerah yang menghadapi tantangan pembangunan yang serupa.

Penerbitan buku *Kiat Praktis Identif ikasi, Dokumentasi dan Promosi Praktik Cerdas* adalah wujud komitmen kami untuk membuka akses informasi bagi pelaku pembangunan di mana pun. Tidak hanya memuat Praktik Cerdas terpilih, tapi juga menyajikan kiat mengidentif ikasi dan cara-cara untuk mempromosikannya.

Kami mengucapkan terima kasih setulusnya kepada Manajer Program *Decentralization Support Facilities* (DSF) Peter Blunt beserta seluruh staf yang selama ini menjadi mitra BaKTI dalam menjalankan berbagai kegiatan. Buku ini juga menjadi istimewa, karena penerbitannya sekaligus menandai berakhirnya kemitraan tersebut. Sebuah kerjasama yang diakhiri dengan sungguh manis: penerbitan buku yang menjadi semacam prasasti dan sumber pengetahuan yang abadi dan akan terus mendatangkan manfaat.

Buku ini juga hadir di tengah persiapan kami untuk beroperasi sebagai yayasan yang mandiri. Tentunya, sebagai lembaga yang independen, kami membuka kesempatan yang lebih luas kepada semua pihak yang memiliki perhatian dan komitmen yang sejalan. Bukan hanya dalam identif ikasi, dokumentasi dan promosi Praktik Cerdas, tapi dalam seluruh upaya memajukan kawasan ini.

Akhirnya, kami mengharapkan kehadiran buku ini dapat membantu para pelaku pembangunan untuk memulai inisiatif untuk mengidentifikasi, mendokumentasi dan mempromosikan Praktik Cerdas.

Makassar, Desember 2009

Caroline Tupamahu *Direktur Eksekutif*

# **Pengantar**

Manfaat dan tantangan merupakan bagian tak terpisahkan dalam kegiatan pembangunan. Ibarat dua sisi mata uang, di mana pun proses pembangunan dijalankan, kedua hal ini senantiasa hadir bersamaan. Pembangunan yang dilaksanakan dengan giat di kawasan timur Indonesia pun mengalami hal yang sama. Masyarakat di kawasan ini menerima manfaat dari hasil pembangunan, namun di sisi lain juga menghadapi tantangan.

Untuk menjawab tantangan demi tantangan perlu diciptakan terobosan dan inovasi. Dan tentu saja, kepekaan serta ide kreatif yang cerdas menjadi syarat penting bagi pelaku pembangunan dalam memikirkan dan mewujudkan berbagai terobosan dan inovasi tersebut.

Pengalaman mengajarkan bahwa ide untuk melakukan terobosan dan inovasi, utamanya berasal dari proses belajar secara terus menerus, yang membuat pelaku pembangunan semakin mengenali ragam persoalan yang dihadapi atau terinspirasi dari upaya yang telah dilakukan di tempat lain yang memiliki tantangan serupa. Sebagai contoh, penyediaan sepeda motor bagi petugas kesehatan di Kabupaten Flores Timur yang dirancang program Yayasan Kesehatan untuk Semua (YKS), terinspirasi dari kegiatan *Riders for Health* di Inggris yang menyediakan sepeda motor bagi petugas kesehatan di Afrika. Replikasi yang disertai dengan sejumlah penyesuaian dan inovasi tambahan sesuai dengan kondisi lokal di Kabupaten Flores Timur, membuat program ini berhasil meningkatkan taraf kesehatan masyarakat.

Di Bursa Pengetahuan Kawasan Timur Indonesia (BaKTI), gagasan inovatif yang lahir dari para pelaku pembangunan diistilahkan sebagai praktik cerdas (*smart practice*). Bagi BaKTI, salah satu upaya mendorong efektivitas pembangunan adalah dengan mengambil peran aktif untuk mengidentif ikasi, mendokumentasi, mempromosikan praktik cerdas di kawasan timur Indonesia.

Praktik cerdas belakangan ini memang semakin mendapat tempat sebagai model pembangunan sosial yang berdampak lebih besar dalam membangkitkan antusiasme masyarakat untuk menularkan gagasan inovatif. Istilah ini dinilai lebih positif dibandingkan misalnya dengan istilah Praktik Terbaik (*Best Practice*), yang lebih dahulu dikenal. Alasannya, kata "cerdas" dalam istilah ini merujuk pada terobosan yang membawa dampak signifikan, dengan indikator penilaian keberhasilan yang tidak terlalu rumit, serta memberi penghargaan pada proses perumusan ide dan peluang untuk direplikasi dengan penyesuaian sesuai kebutuhan dan kondisi masyarakat.

Buku panduan dokumentasi dan promosi praktik cerdas ini hadir sebagai bagian dari upaya BaKTI, di mana sepanjang tahun 2009, dengan bantuan berbagai pihak kami aktif "berburu" praktik cerdas di 12 provinsi di Sulawesi, Nusa Tenggara, Maluku dan Papua. Semangat yang mendasari upaya ini adalah untuk mengabarkan dan menyebarkan pendekatan yang unik, inovatif dan kreatif dari berbagai daerah, sehingga menjadi sumber pembelajaran bersama.

Penerbitan buku ini didahului oleh lokakarya yang diadakan pada 19-20 Mei 2009 di Makassar, dengan mengundang limapuluh pelaku pembangunan dari 12 provinsi untuk memahami pentingnya upaya dokumentasi dan promosi praktik cerdas, serta betapa signif ikannya peran menyebarluaskan inovasi pembangunan, meski cakupan dan dampaknya bersifat lokal. Enam praktik cerdas kami tampilkan di buku ini sebagai contoh, yang dipilih oleh peserta lokakarya dan tim penyusun buku.

Buku ini juga mencerminkan langkah konkret yang dilakukan BaKTI sebagai fasilitator untuk meningkatkan kerjasama dan mengembangkan jejaring para pelaku pembangunan, yang pada gilirannya akan memperluas akses informasi dan pengetahuan. Sebagai lembaga yang memfokuskan diri pada pengelolaan pengetahuan pembangunan di KTI, BaKTI senantiasa berupaya mempublikasikan berbagai laporan, dokumen dan buku panduan yang menjadi sumber pembelajaran bersama bagi para pelaku pembangunan.

Penerbitan buku ini terwujud di tengah persiapan BakTI beroperasi sebagai yayasan mulai Januari 2010. Sebagai yayasan, BaKTI merupakan transformasi dari program multi donor Support Office for Eastern Indonesia (SofEI) sejak 2004. Kami berharap perubahan ini akan membuat BaKTI berkiprah secara lebih efektif dalam menjawab tantangan kesenjangan akses informasi dan pertukaran pengetahuan, yang diyakini sebagai salah satu tantangan pembangunan di KTI.

Tentu saja, penerbitan buku ini tidak mungkin terwujud tanpa dukungan serta kerjasama dari Decentralization Support Facility (DSF) Jakarta dan Nala Cipta Litera Makassar.

Akhirnya, kami berharap buku panduan ini menjadi inspirasi dan membantu para pelaku pembangunan untuk mendokumentasi dan mempromosikan praktik cerdas di daerah mereka masing-masing. (\*)

Makassar, Desember 2009

Tim Penyusun

Lily Yulianti Farid Mila Shwaiko Victoria Ngantung

# **Daftar Isi**

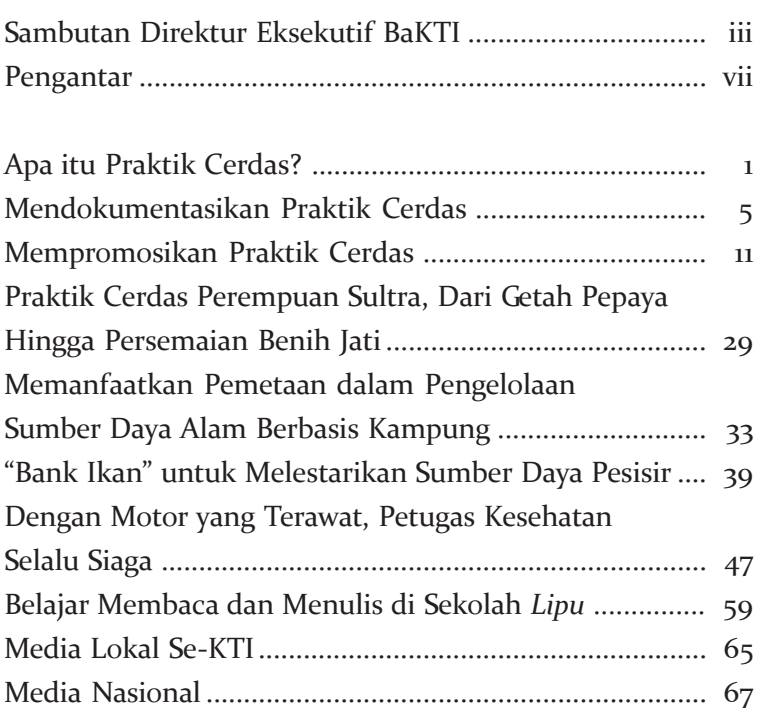

# **Apa itu Praktik Cerdas?**

Praktik Cerdas (*Smart Practice*) memang istilah yang cukup baru dalam pembahasan isu-isu pembangunan di kawasan timur Indonesia. Secara sederhana Praktik Cerdas dapat dikatakan sebagai sebuah upaya atau kegiatan yang berhasil dilakukan untuk menjawab tantangan tertentu yang dihadapi oleh sebuah komunitas di daerah tertentu. Untuk dapat dikategorikan sebagai Praktik Cerdas, sebuah kegiatan setidaknya memenuhi kriteria berikut:

 $\blacksquare$  Inovatif

Merupakan inisiatif yang baru atau bisa juga merupakan hasil replikasi dari daerah lain tetapi telah disesuaikan dengan kondisi setempat.

■ Partisipatif

Setidaknya melibatkan dua pemangku kepentingan tingkat lokal dan berdasarkan kebutuhan masyarakat.

■ Berlanjut

Kegiatan telah dilakukan setidaknya dua tahun dan masih berlangsung saat ini disertai rencana untuk dilanjutkan di waktu yang akan datang. Kegiatan juga bisa dapat terus berjalan dengan pendanaan mandiri dari masyarakat.

- Akuntabel Kegiatan bersifat akuntabel dan transparan bagi seluruh pihak, termasuk masyarakat, tanpa terkecuali.
- Berpihak pada rakyat miskin dan berkeadilan jender Kegiatan dapat memberi manfaat kepada masyarakat miskin serta berdampak dan dikerjakan dengan prinsipprinsip kesetaraan gender.
- Dampak nyata

Ada perubahan positif yang nyata terlihat atau dialami oleh masyarakat penerima manfaat.

## **Praktik Cerdas dan Praktik Terbaik**

Seringkali Praktik Cerdas (*Smart Practices*) dianggap sama dengan Praktik Terbaik (*Best Practice*) karena istilah ini relatif baru bagi masyarakat umum. Dalam berbagai pembahasan masalah pembangunan, istilah Praktik Terbaik memang lebih sering digunakan. Namun berbeda dengan Praktik Terbaik yang memerlukan kriteria dan indikator yang cukup banyak dan perlu melalui rangkaian proses penyaringan dan pembobotan untuk menentukan yang terbaik, Praktik Cerdas berfokus pada solusi masalah, kekuatan yang dimiliki dan aspek pendukung lainnya untuk menginspirasi aksi positif dan lahirnya inovasi. Dalam penentuan Praktik Cerdas, tidak ada kegiatan yang lebih baik atau lebih buruk dari yang lain.

## **Praktik Cerdas dan Kisah Sukses**

Berfokus pada keberhasilan, Kisah Sukses (*Success Story*) sering dianggap sama dengan Praktik Cerdas. Sebuah kisah tentang keberhasilan sebuah kegiatan dalam menjawab sebuah tantangan di suatu tempat, belum dapat dikatakan sebagai sebuah Praktik Cerdas karena belum tentu dapat direplikasi di tempat lain. Sebuah kegiatan dapat saja berhasil karena kepakaran seseorang dalam bidang tertentu atau karena kemampuan seseorang dalam menggerakkan sekelompok orang (*one man show*). Tanpa kepakaran atau kepemimpinan yang kuat dari pelaku utama ini, belum tentu kegiatan tersebut dapat berjalan dengan baik dan karenanya tidak ada pola kegiatan yang dapat dicontoh oleh kelompok masyarakat di tempat lain.

### **Praktik Cerdas dan Teknologi Tepat Guna**

Teknologi tepat guna adalah teknologi yang didesain dengan mempertimbangkan aspek lingkungan, etika, budaya, sosial, dan ekonomi dari komunitas pengguna. Salah satu Praktik Cerdas dalam bentuk pemanfaatan teknologi tepat guna adalah pemanfaatan pembangkit listrik tenaga mikrohidro di Desa Batanguru, Kabupaten Mamasa, Sulawesi Selatan. Masyarakat desa Batanguru, tidak hanya memakai listrik yang bersumber dari tenaga mikrohidro untuk memenuhi kebutuhan hidup sehari-hari, mereka juga membuat turbin pembangkit tenaga listrik dan menjualnya ke desa-desa lain di sekitar Batanguru.

Praktik Cerdas tentu saja mempunyai cakupan yang lebih luas dari sekedar pemanfaatan teknologi tepat guna. Tidak hanya pada teknologi, tetapi juga pada upaya maupun aturan yang berlaku pada sebuah kelompok tertentu. Praktik Cerdas dapat diintegrasikan ke dalam sistem yang telah berlaku dalam kelembagaan masyarakat. Misalnya Sasi, sebuah aturan adat yang berlaku di Maluku dan Papua yang mengatur waktu untuk berburu dan memanen, juga merupakan sebuah Praktik **Cerdas** 

# **Mendokumentasikan Praktik Cerdas**

Memahami sebuah Praktik Cerdas akan membantu kelompok masyarakat untuk mengefektifkan proses pembelajaran (waktu, daya dan biaya) dalam mengatasi tantangan pembangunan yang dihadapi. Memahami Praktik Cerdas juga dapat membantu kelompok masyarakat untuk memutuskan apakah akan menggunakannya sebagai sebuah pedoman, model atau sekedar referensi. Untuk dapat memahami sebuah Praktik Cerdas, diperlukan dokumen yang memuat berbagai informasi penting tentang Praktik Cerdas tersebut. Dengan demikian mendokumentasikan sebuah Praktik Cerdas menjadi penting untuk dilakukan agar Praktik Cerdas dapat dipahami dengan baik dan direplikasikan.

## **Mengapa perlu mendokumentasikan praktik cerdas?**

 Praktik Cerdas merupakan pengalaman nyata di lapangan yang menunjukkan pemanfaatan sumberdaya dan melibatkan berbagai pemangku kepentingan.

- Pengalaman sebagai proses yang mengandung pembelajaran dan dapat menjadi sumber referensi yang nyata.
- Praktik Cerdas berpeluang untuk direplikasi, dengan atau tanpa modifikasi.

Untuk menjadikan Praktik Cerdas sebagai referensi dibutuhkan pendokumentasian Praktik Cerdas sesuai dengan kerangka pembangunan atau proses perubahan. Prosesnya dapat dilihat pada badan di bawah ini.

# **Dari Praktik Cerdas ke Program Kemajuan**

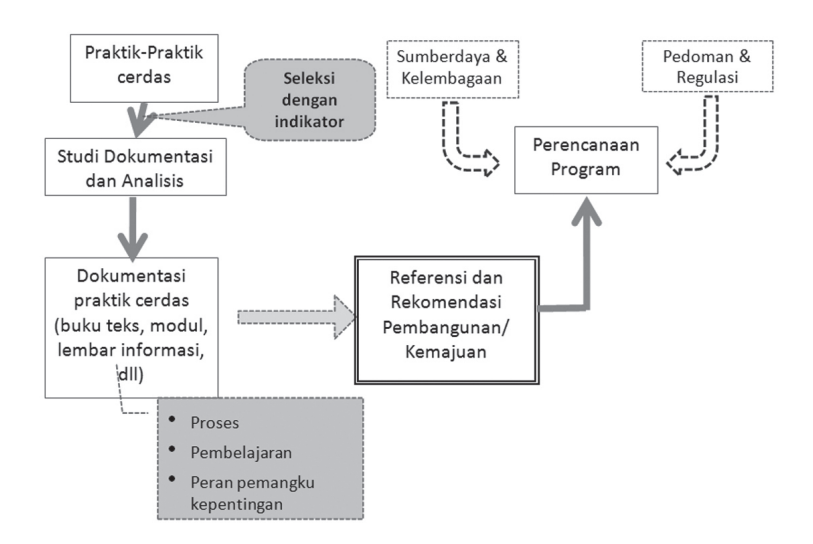

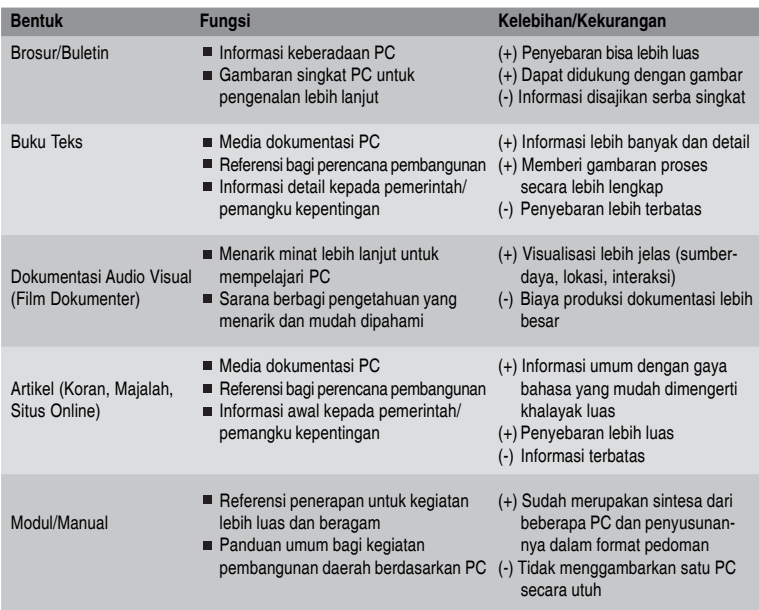

### **Bentuk Dokumentasi Praktik Cerdas**

## **Pencarian Fakta**

- Identifikasi fakta
	- Kondisi geografis/lingkungan sekitar praktik
	- Kultur/tradisi yang mendukung/menghambat praktik
	- Sejarah masyarakat (peristiwa-peristiwa penting, masalah yang pernah dialami)

## **Informasi yang perlu diketahui untuk didokumentasikan**

- Motivasi dan latar belakang munculnya gagasan Praktik Cerdas
	- Mengapa muncul gagasan?
- Bersumber dari keinginan masyarakat
	- Apakah gagasan muncul karena adanya keinginan kuat di masyarakat?
- Kepemimpinan lokal yang mendukung munculnya gagasan Praktik Cerdas
	- Apakah kepemimpinan lokal mendukung munculnya gagasan-gagasan cemerlang di masyarakat?
- Perencanaan dan Strategi
	- Siapa yang memulai gagasan Praktik Cerdas
	- Siapa saja yang mendukung gagasan yang muncul
	- Keterlibatan masyarakat dalam gagasan awal/perencanaan awal
	- Bentuk hambatan yang muncul pada tahap perencanaan/ mengembangkan gagasan.
	- Usaha untuk mengatasi gagasan tersebut
- Mobilisasi Sumberdaya
	- Sumberdaya lokal dan luar yang digunakan untuk mengembangkan kegiatan-identif ikasi sumberdaya potensial yang digunakan
	- Proses mobilisasi sumberdaya dan kunci suksesnya
	- Keterlibatan masyarakat dalam mobilisasi sumberdaya
	- Hambatan yang dialami dan bagaimana mengatasinya
- Implementasi dan Perkembangan
	- Keterlibatan masyarakat dan pemangku kepentingan dalam kegiatan
	- Ketersediaan "ahli" dalam pelaksanaan kegiatan
	- Perkembangan yang konkrit dan penting dalam kegiatan
	- Manfaat dan nilai plus kegiatan
		- Peningkatan kualitas hidup?
		- Peningkatan pendapatan dan lapangan kerja?
		- Efisiensi penggunaan sumberdaya lokal?
		- Peningkatan pengetahuan dan keterampilan?
		- Peningkatan kualitas infrastruktur lokal?
	- Perubahan yang signifikan di komunitas/masyarakat
- Pemantauan dan Evaluasi
	- Usaha yang dilakukan untuk memantau kegiatan
	- Inovasi yang dilakukan untuk memperluas kegiatan
	- Keberlanjutan kegiatan
	- Usaha yang dilakukan untuk keberlanjutan kegiatan
	- Dukungan bagi keberlanjutan (kebijakan, pendanaan, upaya)

# **Elemen kunci dokumentasi Praktik Cerdas**

- Latar belakang munculnya gagasan
- Inisiator dan Inovator gagasan
- Keunikan dari gagasan yang disampaikan
- Pengembangan gagasan dan implementasi kegiatan berdasarkan sumberdaya yang dimiliki dan keterlibatan stakeholder
- Proses mobilisasi sumberdaya dan strategi yang digunakannya
- Keterlibatan masyarakat/komunitas dan
- **Dukungan stakeholder**
- Benefit dari kegiatan bagi masyarakat/komunitas
- Pengembangan kegiatan untuk keberlanjutan dan keterlibatan stakeholder

# **Dari mana pembelajaran diambil?**

Tahapan praktik dimana lesson learned dapat diambil:

- Inisiatif awal dan pengembangan gagasan
	- Kondisi-kondisi yang dapat memunculkan ide cerdas
	- Strategi mengembangkan ide cerdas menjadi aksi
- Partisipasi stakeholder
	- Peran yang tepat dari masing-masing stakeholder
	- Kerjasama antar stakeholder
- Mobilisasi sumberdaya, termasuk mengorganisasikan keterlibatan masyarakat
- Perluasan dan keberlanjutan

### **Pertimbangan Penting dalam Mendokumentasikan Praktik Cerdas**

- Gunakan bahasa dan alur kalimat yang menarik dan mudah dipahami
- Dukungan visual (gambar) sangat penting
- Harus menunjukkan kekuatan dari Praktik Cerdas yang dapat mendorong terjadinya replikasi atau penyebaran gagasan
- Mencantumkan contact person dari Praktik Cerdas agar pembaca yang berminat dapat menghubunginya untuk mendapatkan informasi lebih lanjut
- Mendokumentasikan Praktik Cerdas tidak menjamin Praktik Cerdas tersebut akan dapat direplikasikan dengan mudah ditempat lain. Dokumen Praktik Cerdas sangat membantu dalam mendapatkan informasi yang tepat mengenai suatu Praktik Cerdas sehingga memudahkan dalam memulai proses replikasi. Namun masih terdapat banyak faktor lain yang menentukan keberhasilan replikasi praktik cerdas.
- Fungsi dokumen praktik cerdas lebih sebagai sumber pengetahuan, memberi inspirasi, membangkitkan semangat, dan pedoman umum dalam melakukan replikasi
- Bagaimana proses transfer akan dilakukan harus diperhatikan saat mendokumentasikan Praktik Cerdas
- Lebih baik jika dapat terus meng *up date* kondisi/ perkembangan dari Praktik Cerdas yang didokumentasikan

# **Mempromosikan Praktik Cerdas**

**P**romosi praktik cerdas dapat dilakukan melalui publikasi<br>terbatas seperti buletin vang diterbitkan khusus oleh suatu terbatas seperti buletin yang diterbitkan khusus oleh suatu lembaga, media massa, jejaring sosial atau media sosial berbasis internet dan juga melalui kegiatan yang dirancang khusus, seperti forum, seminar atau lokakarya.

#### **Publikasi Terbatas**

Pemerintah, lembaga swadaya masyarakat atau donor internasional yang menerbitkan publikasi terbatas pada umumnya memberi ruang pemberitaan yang besar bagi inovasi yang dilakukan kelompok masyarakat. Publikasi terbatas umumnya berbentuk buletin atau laporan yang diterbitkan berkala, diedarkan secara terbatas dan bersifat cuma-cuma. Untuk kebutuhan promosi dan diseminasi informasi, komunitas atau individu yang memiliki informasi praktik cerdas dapat mengirimkan artikel dan foto kegiatan langsung ke pengelola publikasi terbatas.

### Contoh publikasi terbatas:

### **BaKTI News**

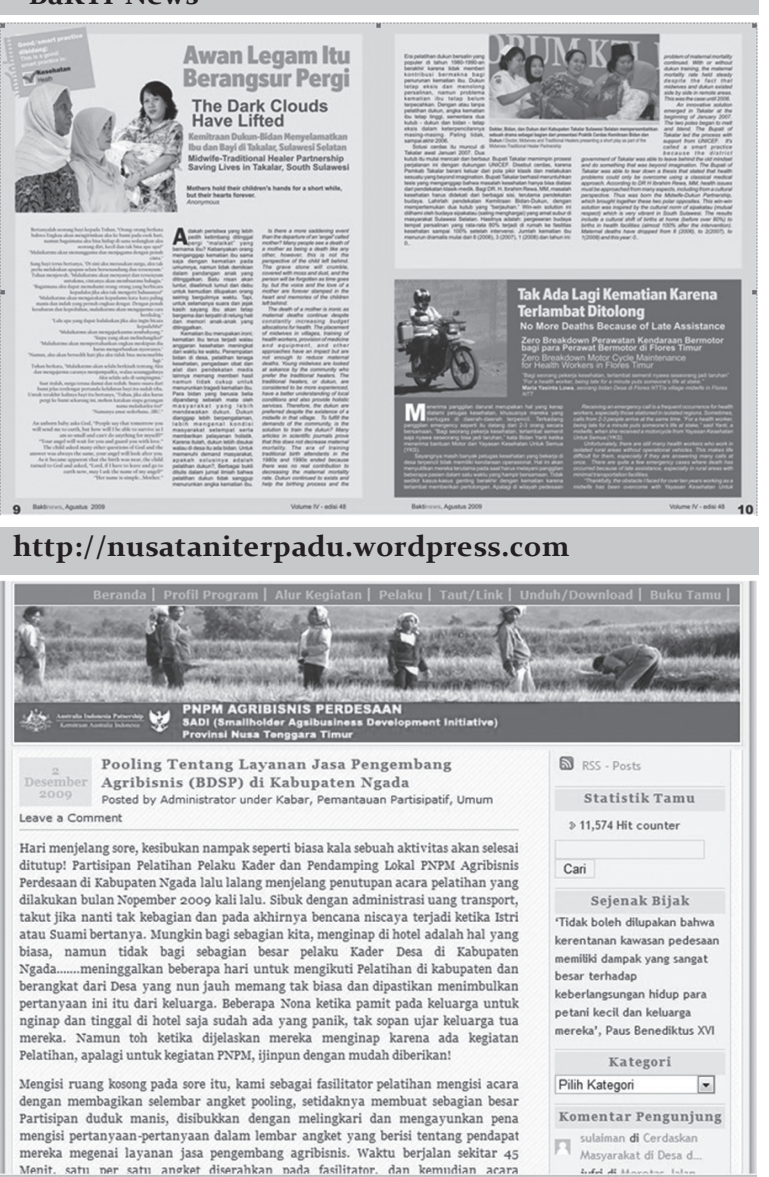

## **Media Massa**

Mempromosikan praktik cerdas melalui media massa baik cetak (surat kabar, majalah, tabloid), elektronik (radio dan televisi) maupun elektronik(media berbasis internet), memiliki keistimewaan berupa daya jangkau yang luas. Berikut ini tiga langkah yang dapat ditempuh untuk memberitakan praktik cerdas:

# **1. Mengirim siaran pers**

Yang dimaksud siaran pers adalah lembar informasi yang disusun dan dikirimkan kepada redaksi media cetak, elektronik dan online. Isi siaran pers mencakup kegiatan yang hendak diberitakan dengan mencantumkan seluruh informasi yang dibutuhkan media. Agar siaran pers yang dikirim menarik perhatian redaksi, hendaknya memenuhi syarat sebagai berikut:

- a. Pilih judul yang singkat, mencerminkan inti kegiatan dan menarik.
- b. Gunakan kalimat yang lugas, atraktif, efektif dan jelas dengan memperhatikan panjang isi siaran pers (jumlah kata 400-700 kata). Redaksi media massa sangat terbantu bila siaran pers ditulis dengan gaya penulisan jurnalistik
- c. Sertakan seluruh informasi penting yang mencakup nama kegiatan, penjelasan latar belakang, proses, skala, pencapaian, dampak dan tantangan serta pelaksana dan penanggung jawab kegiatan.
- d. Sertakan foto-foto pendukung yang memiliki nilai jurnalistik.
- e. Cantumkan nomor telepon yang dapat dihubungi bila jurnalis/redaktur membutuhkan informasi lebih jauh.

## Contoh Siaran Pers:

*Habis Gelap Terbitlah Listrik Mandiri - Mikrohidro Batang Uru, Kabupaten Mamasa di Tengah Krisis Energi: "Desa Kami Berencana Jual Listrik ke PLN*"

Di tengah krisis listrik yang melanda banyak daerah di tanah air, listrik mandiri masyarakat di Desa Batang Uru menjadi inspirasi yang layak diapresiasi. Inisiatif mikrohidro pertama dijalankan di desa ini tahun 1993, namun belum sampai memenuhi kebutuhan energi desa ini. Setelah melewati proses panjang, dengan sedikit dukungan dari pihak lain, tahun 2008 Desa Batang Uru memperoleh penghargaan Desa Mandiri Energi.

Adalah Linggi yang berada di balik keberhasilan listrik mandiri ini, sekaligus menjadi inspirator warga lainnya untuk percaya pada kemampuan mereka sendiri memanfaatkan sumber daya alam guna menghasilkan

energi dan menggerakkan roda pembangunan desa.

Linggi adalah anggota DPRD Kabupaten Mamasa yang dikenal sederhana dan mendahulukan kepentingan rakyat. Dalam percakapan dengan Tim BaKTI di selasela pembuatan film dokumenter Praktik Cerdas, terungkap bahwa ia baru satu kali ke Jakarta untuk urusan dinas, sementara rekanrekannya setidaknya telah ke ibukota negara sebanyak tiga kali dalam kurun waktu 3 bulan setelah dilantik. Ia juga hanya berkantor di gedung DPRD setiap hari Senin dan Selasa, waktu selebihnya dihabiskan di desanya.

Mikrohidro di Mamasa memang identik dengan Linggi, karena ia adalah

anggota tim program mikrohidro yang memberi pelatihan teknis ke berbagai wilayah di Indonesia.

Di desanya, Linggi adalah tokoh masyarakat yang aktif di Gereja Toraja Mamasa sebagai pelayan firman dan pengurus administrasi gereja.

Yang menarik dari mikrohidro Desa Batang Uru, karena penyediaan turbin untuk pembangkit listriknya pun dihasilkan sendiri. Turbin-turbin ini disuplai ke desa-desa lain yang menjalankan program mikrohidro.

Untuk menghasilkan turbin-turbin ini, Desa

Batang Uru mendirikan satu bengkel yang mempekerjakan 12 pemuda setempat. Pemuda-pemuda ini rata-rata lulusan SD atau bahkan tidak sempat menyelesaikan pendidikan dasar. Namun mereka diberi pelatihan dan bekal kemampuan sehingga mampu memproduksi turbin.

Dari tahun 1993 sampai 2009, inisiatif mikrohidro yang dirintis oleh Pak Linggi telah menghasilkan sekitar 115 pembangkit listrik berkapasitas lebih dari 1 megawatt, dan disalurkan ke lebih dari 15 ribu pelanggan.(\*)

\* Untuk menulis tentang profil Pak Linggi dan Listrik Mandiri di Kabupaten Mamasa, BaKTI menyediakan informasi, data dan latar belakang program. Silakan menghubungi:

**Desta/**08129044605 (cdpratama@bakti.org/cdpratama@gmail.com) **Kiko/**08124215088 (kiko@bakti.org/Victoria.ngantung@gmail.com)

## **2. Konferensi Pers**

Kelompok masyarakat atau individu dapat mengadakan konferensi pers untuk mengumpulkan jurnalis dan menyebarkan informasi yang dinilai penting dan memiliki nilai berita. Praktik cerdas yang dinilai memiliki nilai berita bagi media massa adalah kegiatan yang merupakan terbosan baru, inovatif, menjawab masalah kemasyarakatan yang tengah hangat dibicarakan.

# **3. Kunjungan ke kantor redaksi (***media visit***)**

Kelompok masyarakat atau individu dapat mengadakan kunjungan ke kantor redaksi media, yang lazim disebut sebagai *media visit*. Manfaat kegiatan ini tidak hanya untuk menginformasikan praktik cerdas yang hendak diberitakan, tapi sekaligus menjalin kontak personal dengan jurnalis/redaktur. Untuk melakukan kunjungan ke kantor redaksi, sebaiknya disiapkan siaran pers yang menjelaskan praktik cerdas, brosur lembaga atau lembar fakta yang memuat informasi mengenai kegiatan dan pencapaian lembaga, dokumentasi praktik cerdas berupa foto, poster atau rekaman video.

# **4. Kunjungan media ke lokasi praktik cerdas (***media tour***)**

Kelompok masyarakat atau individu dapat mengusulkan liputan langsung atau mengundang jurnalis dari satu atau beberapa media untuk mengunjungi lokasi praktik cerdas. Kegiatan ini dikenal dengan nama *media tour*, yang bertujuan menunjukkan secara langsung praktik cerdas kepada jurnalis. Kelebihan dari kegiatan ini adalah jurnalis dapat menilai langsung kondisi di lapangan dan mendapatkan informasi dari tangan pertama melalui wawancara dengan pemrakarsa dan masyarakat yang mendapat manfaat dari kegiatan. Lamanya *media tour* hendaknya disesuaikan dengan jarak tempuh ke lokasi dan memperhitungkan kecukupan waktu yang digunakan meninjau kegiatan dan mewawancai narasumber penting.

Sebelum menghubungi dan menjajaki kerjasama dengan media massa, hendaknya kelompok masyarakat atau individu memiliki pengetahuan yang memadai tentang sifat dan bentuk media serta ragam produksi media.

### **Sifat, Bentuk dan Skala Media**

Di Indonesia, sebagian besar media cetak, elektronik dan online adalah media komersial yang menggantungkan pendapatan dari iklan atau biaya berlangganan. Sementara lembaga penyiaran publik yang secara tegas mengedepankan fungsi pelayanan informasi kepada masyarakat yang yang tidak dilandasi kepentingan komersial adalah TVRI dan RRI.

Pada dasarnya, untuk menawarkan peliputan praktik cerdas yang memiliki nilai berita yang besar, tidaklah sulit, mengingat media massa senantiasa membutuhkan berita yang menarik dan aktual. Namun, penting untuk menilai media mana yang memiliki komitmen untuk memberitakan kegiatan pembangunan berbasis kemasyarakatan dan media mana yang memberi pertimbangan besar bagi keuntungan bisnis dan pemasukan iklan dari setiap berita atau program yang dihasilkannya. Target audiens setiap media juga perlu dicermati sebelum memutuskan media mana yang dipilih untuk promosi. Surat kabar atau majalah berita yang menyebut diri sebagai "media umum", misalnya, mencerminkan bahwa target audiensnya adalah masyarakat umum dari berbagai latar

belakang sosial, ekonomi dan budaya. Sementara media yang dengan jelas menggunakan nama seperti "harian bisnis" atau "radio mitra usaha anda", sudah jelas menargetkan pelaku pasar dan pengusaha sebagai audiens utamanya.

Peluang untuk diberitakan di media cetak, radio dan portal berita (online media) pada umumnya jauh lebih besar dibandingkan televisi, sebab dengan hanya mengandalkan siaran pers saja, media cetak, radio dan portal berita sudah dapat memproduksi berita, sementara televisi membutuhkan rekaman audio visual yang memadai dan produksi program yang lebih rumit.

Sebelum memilih strategi promosi melalui media massa, perlu juga diperhatikan skala praktik cerdas yang hendak diberitakan. Praktik cerdas yang skalanya kecil memiliki peluang untuk diberitakan di media lokal mengingat lokalitas peristiwa sesuai dengan target pembaca media daerah. Namun tidak tertutup peluang, sebuah praktik cerdas meski berskala kecil, tapi bila dinilai sebagai inovasi yang inspiratif dan layak ditiru, media nasional juga dapat menyiapkan ruang pemberitaan.

# Contoh Media Online:

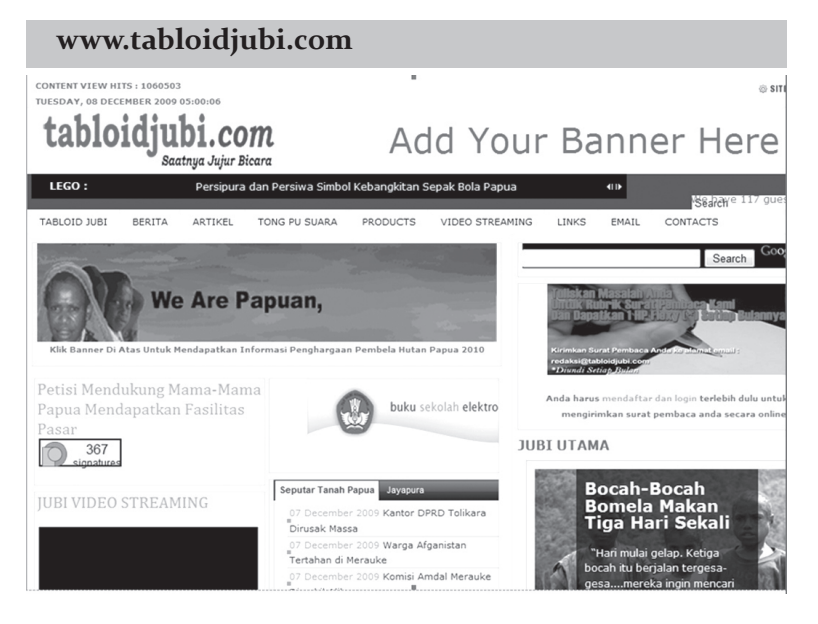

### **www.yascita.or.id**

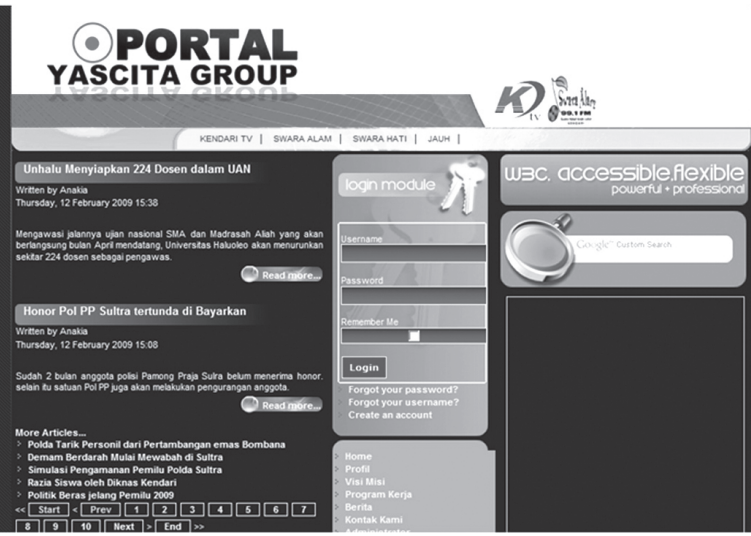

**Contoh Praktik Cerdas**

# **Masyarakat Tentukan Data Kemiskinan dan Rencana Aksi Desa**

Oleh Aditya Yudistira

Yayasan Karampuang di Kabupaten Mamuju, Sulawesi Barat melakukan inovasi baru bagi gerakan pemberdayaan masyarakat. Kegiatan ini bernama Rencana Aksi Desa atau RAD. Program ini lahir dari hasil diskusi bersama antara Yayasan Karampuang, Bappeda Kabupaten Mamuju, Unicef dan rekan aktivis dari Polman di Kafe Gale Pantai Mamuju.

RAD adalah tindak lanjut dari program Sistem Informasi Pembangunan Berbasis Masyarakat (SIPBM) maupun program Pemutakhiran Data Kemiskinan Berbasis Masyarakat (PDKBM) yang telah menghasilkan data pembangunan berdasarkan kondisi wilayah di Kecamatan Simkep, Tapalang dan Kalukku yang dibutuhkan bagi perencanaan pembangunan dan program bantuan untuk masyarakat miskin yang tepat sasaran. Beberapa SKPD terkait telah menggunakan data SIPBM, di antaranya Dinas Pendidikan, Kantor Catatan Sipil dan Komisi Pemilihan Umum untuk menyusun Daftar Pemilih Tetap (DPT) dan juga digunakan oleh Kantor Desa.

SIPBM dilaksanakan pertamakalinya di Kabupaten Mamuju sebagai proyek perintis di Kecamatan Simkep (Simboro Kepulauan), sementara SIPBM berikutnya dilakukan di dua kecamatan yakni Tapalang dan Kalukku. Perubahan nama menjadi PDKBM mencerminkan semangat dari perencanaan pembangunan yang bersifat lebih komprenshif dan terkait target *Millenium Development Goals* (MDGs) 2015 yang diantaranya adalah:

- Memberantas kemiskinan dan kelaparan
- Mencapai pendidikan dasar untuk semua
- Kesetaraaan jender dan pemberdayaan perempuan
- Menurunkan angka kematian anak
- Meningkatkan kesehatan ibu
- Memerangi penyakit menular
- Menjamin kelestarian lingkungan hidup
- Membangun kemitraan global untuk pembangunan

# **Tahapan Pelaksanaan SIPBM**

- 1. Pelatihan bagi fasilitator kecamatan yang menitik-beratkan pada simulasi yang menjadi pokok kegiatan SIPBM berupa Lokakarya Desa.
- 2. Pelaksanaan Lokakarya Desa yang menjadi medium penggalian gagasan di setiap desa untuk menentukan kriteria pendataan.
- 3. Lokakarya Kecamatan untuk penyusunan instrumen pendataan pada tingkat kecamatan yang mencakup:
	- Kemampuan konsumsi nasi dalam sehari
	- Kemampuan konsumsi ikan/sayuran dalam sehari
	- Atap rumah terbuat dari rumbia, rotan atau seng berkarat
	- Lantai rumah terbuat dari tanah, bambu dan papan kelas III
- Dinding rumah terbuat dari *gamacca* (dinding anyaman bambu) dan papan kelas III
- Luas rumah kurang atau sama dengan 5 x 7 meter
- Kemampuan membeli pakaian dalam setahun
- $\bullet$  Ienis pekeriaan utama
- Status kepemilikan rumah
- Status kepemilikan tanah untuk bangunan rumah
- Kepemilikan lahan/sawah/empang dan perahu
- 4. Pelatihan pendata di mana petugas pendata harus berasal dari lokasi/ dusun setempat
- 5. Pendataan di mana satu orang petugas mendata 50 hingga 70 KK
- 6. Penyusunan, penyuntingan dan tabulasi data sementara
- 7. Rekonfirmasi data kepada masyarakat untuk mendapatkan data yang akurat

Data kemiskinan diperoleh dari indikator pokok yang meliputi pangan, sandang dan papan yang diperkuat oleh indikator penunjang yang mencakup pekerjaan, kesehatan, pendidikan dan indikator tambahan lainnya seperti kepemilikan KTP, Kartu Keluarga, Surat Nikah maupun dokumen tanah dan seterusnya.

Data kemiskinan yang diperoleh terdiri dari:

a) Miskin sementara:

yang diperoleh dari hasil pendataan

b) Miskin:

Setelah melalui proses rekonfirmasi data sehingga dianggap hasil akhir dari data kemiskinan

# **Rencana Aksi Desa (RAD) Sebagai Advokasi Program SIPBM-PDKB**

RAD adalah penjaringan aspirasi masyarakat yang partisipatif terkait dengan perencanaan program pembangunan.

Konsep program pemerintah yang ditawarkan melalui Musrembang dapat mempengaruhi pola pikir masyarakat karena hanya berorientasi pada pembangunan fisik, sementara RAD mencakup pembangunan fisik dan non fisik yang bersifat pemberdayaan dan penyadaran.

Empat kerangka utama RAD yang juga menjadi dasar perencanaan pembangunan yakni:

- 1. PKK dan KIA
- 2. Ekonomi Produktif
- 3. Peningkatan kapasitas kelembagaaan
- 4. Sarana fisik

Pembiayaan kegiatan ini berasal dari Pemerintah Kabupaten Mamuju dalam hal ini Bappeda dengan dukungan UNICEF dan CIDA serta Yayasan Karampuang yang menyiapkan bantuan teknis.

RAD dilaksanakan di seluruh desa di tiga kecamatan yang mendapatkan intervensi program SIPBM, yakni:

 $\blacksquare$  Kecamatan Simkep

Terdiri dari lima desa (Sumare, Bala-balakang, Botteng Utara, Botteng, Saletto) dan dua kelurahan (Rangas dan Simboro)

■ Kecamatan Tapalang

Terdiri dari empat desa (Takandeang, Bela, Taan, Orobatu) dan dua kelurahan (Kasambang dan Galung) yang selanjutnya mengalami pemekaran sehingga menjadi enam desa (penambahan dua desa, Kopeang dan Tampalang)

Kecamatan Kalukku

Terdiri dari dua kelurahan (Kalukku dan Bebanga) dan sepuluh desa (Sinyonyoi, Guliling, Beru-beru, Uhaimate, Kalukku Barat, Sondoang, Keang) yang selanjutnya mengalami pemekaran menjadi sebelas desa (penambahan satu desa, yakni Pammulukang).

RAD dilaksanakan selama sehari mulai pukul 09.00 hingga selesai di setiap desa sesuai dengan jadwal yang telah disusun. Pelaksananya terdiri dari tokoh masyarakat, tokoh agama, kader Posyandu, tokoh pemuda, Karang Taruna dan remaja mesiid.

Proses penyusunan RAD diawali dengan perkenalan dan pengantar dari Kepala Desa atau Lurah, disusul dengan penjelasan dari fasilitator terkait hasil pendataan yang telah dilakukan dalam program PDKBM dan SIPBM. Fasilitator mengarahkan penggalian ide dan gagasan masyarakat dalam 4 kerangka utama yang telah disebutkan di atas.

Penentuan kerangka utama ini didasarkan pada kesepakatan bersama masyarakat, sementara fasilitator mengarahkan penggalian aspirasi masyarakat melalui metode *mind map* atau metode matahari di mana setiap warga yang hadir berhak mengusulkan program dan menuliskan sendiri di karton *mind map.* Setelah itu dilakukan perhitungan untuk menyusun skala proritas dengan sistem skoring sehingga lahirlah 3 prioritas dari masing-masing kerangka utama.

Setiap usulan program yang menjadi proritas juga diarahkan pada sumber biaya, di mana alternatif pembiayaan adalah dana ADD, APBD, PNP dan swadaya atau bantuan pihak ketiga. Diharapkan program yang diusulkan bisa seiring dengan program lainnya misalnya program yang telah menjadi usulan di PNPM tidak lagi diusulkan sehingga efektif dan tidak tumpang tindih. Fasilitator dituntut untuk mampu menggali informasi seoptimal mungkin dari masyarakat yang hadir.

Dari empat kerangka utama yakni: PKK dan KIA; Ekomomi Produktif; Peningkatan Kapasitas kelembagaaan; serta Sarana Fisik diperoleh masih-masing 3 usulan program setelah melalui skoring, Hasil kesepakatan Rancangan Aksi Desa ini diperkuat oleh sebuah berita acara yang ditandatangani oleh perwakilan masyarakat. Hasil ini kemudian diteruskan ke Bappeda Kabupaten Mamuju untuk diusulkan ke tingkat Kecamatan.(\*)

<sup>\*</sup>Penulis adalah staf Yayasan Karampuang yang melaksanakan Pemutakhiran Data Kemiskinan Berbasis Masyarakat sebagai respon atas berbagai permasalahan yang timbul akibat tidak akuratnya data kemiskinan di Sulawesi Barat. Kontak: Jl. Ir, Djuanda Komp. Transmigrasi No. 32 B, Mamuju, email: y\_karampuang@yahoo.co.id, 081524397433/08114206011

# **Praktik Cerdas Perempuan Sultra, Dari Getah Pepaya Hingga Persemaian Benih Jati**

Oleh Husnawati

Masyarakat sudah sering mengolah sumber daya lokal dan juga bahan buangan atau limbah yang ada di sekitar. Namun karena kegiatan yang dilakukan belum mendapat sentuhan teknologi tepat guna dan tidak disertai peningkatan keterampilan, sehingga pemanfaatannya masih sangat terbatas dan belum dapat disebarluaskan.

Berawal dari kepedulian sebagai lembaga swadaya masyarakat, Aliansi Perempuan Sulawesi Tenggara (Alpen Sultra) melihat banyak potensi yang dapat dimanfaatkan oleh masyarakat kita, khususnya perempuan.

Kelompok yang menjadi sasaran kegiatan adalah perempuan yang pekerjaaan sehari-harinya sebagai ibu rumah tangga. Kegiatan semacam ini didasari pada semangat untuk memperkenalkan upaya inovatif yang tidak memerlukan waktu yang lama, dana yang besar dan bahannya mudah diperoleh.

Terdapat tiga praktik cerdas yang dilakukan kelompok perempuan dengan pendampingan dari Alpen Sultra, yakni:

- 1. Pemanfaatan getah pepaya untuk meningkatkan mutu minyak kelapa tradisional. Pembuatan minyak kelapa dilakukan dengan menambahkan getah dari buah dan tangkai pohon pepaya, sehingga minyak tidak tengik, lebih wangi, lebih bening dan lebih tahan lama. Bahan bakunya banyak terdapat di pekarangan rumah warga, yang dikenal sebagai "Warung Hidup". Pembuatannya pun mudah, yakni dengan mengambil getah dari buah pepaya yang masih muda dan tangkai pohon pepaya. Getah dikumpulkan dalam sebuah wadah dengan ukuran kira-kira sebesar gelas minuman lalu dimasukkan ke dalam minyak kelapa yang sedang dimasak. Getah yang sudah dimasukkan terus diaduk hingga tercampur rata. Selain getahnya, daun pepaya pun dapat dimanfaatkan dengan jalan merebus atau diaduk bersamaan dengan santan kelapa yang akan dibuat minyak.
- 2. Pemanfaatan botol plastik bekas air mineral yang digunakan sebagai alat pelampung pembudidayaan penanaman rumput laut. Perempuan pesisir yang bekerja sebagai petani rumput laut mengumpulkan botol-botol tersebut untuk dijadikan sebagai pelampung penahan beban tali yang mengikat tanaman rumput laut yang dibentangkan di atas permukaan laut. Pelampung-pelampung ini sangat membantu dalam proses pembudidayaan dan pemeliharaan. Botol-botol diikat pada tali dengan jarak tertentu yang sudah ditetapkan. Meski berupa bahan bekas, tapi sebagai